# **Photoshop CC 2019 Activation X64 (Updated 2022)**

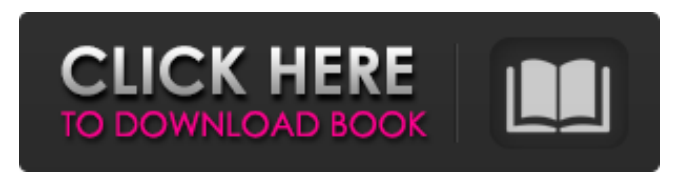

### **Photoshop CC 2019 With Key Download For PC [Updated]**

More sophisticated users can use Adobe Photoshop Elements, the latest version of the program, which is similar to the more expensive version but offers an easier interface. Those who are just starting out can opt for its free version, Photoshop Touch.

#### **Photoshop CC 2019 Crack Serial Number Full Torrent Free [Mac/Win] 2022 [New]**

Introductory Tutorial: Photoshop Elements Guide (Including Most of Photoshop) Video: Photoshop Elements Tutorial (Including Most of Photoshop) Photoshop Elements is designed to save you time and money. It features a new user interface and more streamlined tools, so you can create the perfect image with less time and effort. There are over 10 million active users of Photoshop in the United States alone and over 70 million active users globally. This may seem like a lot, but what about photographers or people who edit images for fun? Guess what? There's a bigger group of people who use Photoshop than users of traditional computers. Yes, Photoshop can be a very complex program and most users can use the tools without getting stuck. If you like to edit images, whether you want to adjust colors or create digital art, you'll love Photoshop Elements. We've just highlighted the tools and features that will help you accomplish your goal, whatever that may be. Are you planning a new website? Have you always wanted to make cartoons or funny memes? What about creating memes or GIFs? Photoshop Elements has the right software to let you do all those things. Perhaps you're looking for a way to improve your editing skills by learning how to get the best out of Photoshop Elements, or maybe you are curious to learn how to edit images to make them look better. Regardless of why you want to use Photoshop Elements, the tools and features will help you accomplish your goal. Photoshop elements, in fact, contains a majority of the features available in the professional version of Photoshop and will be enough to accomplish a variety of tasks. Since it's a powerful graphics editor, one of your main goals will be to learn how to master the tools and software to make perfect images, whether you are a photographer or designer. For the beginner, simple tasks like adding realistic shadows, blurring objects, and making basic retouching or enhancements will save you time and frustration. If you have your own computer, Photoshop Elements has the right tools to make you better. Later in this tutorial, we'll go into a number of tips and tricks you can use to accomplish even more. But first, let's take a look at the tools available on your computer. Tools in Photoshop Elements The tools in Photoshop Elements are designed to make

your job easier. There are many tools, including filters, 388ed7b0c7

# **Photoshop CC 2019 License Code & Keygen [March-2022]**

The present invention relates generally to signal processing, and more particularly to preventing detector power oscillations. Detector power oscillations may cause a detector to produce a noisy signal. The noise may adversely affect a receiver""s ability to receive the detector""s signal. FIG. 1 depicts a plot of detector power versus frequency. The plot contains two distinct oscillations, represented in more detail in FIGS. 2-4. The oscillations are amplified by the receiver""s electronics. The oscillations may be so pronounced that the detector""s signal does not appear to be present at the detector output at all. As shown in FIG. 2, a detector power oscillation is caused by a finite delay between the power supply connections of a detector and its front-end receiver stage. Even though the connection impedance between the detector""s power supply and its receiver stage is zero, the impedance at the output of the receiver stage is not zero. FIG. 3 is a timing diagram of the situation depicted in FIG. 2. FIG. 4 is another timing diagram of the situation depicted in FIG. 2. In FIG. 4, the system is operating at high-speed with a relatively low maximum slew rate. In this case, the rising and falling edges of the front-end receiver stage signal are so short that the rising and falling edges become indistinguishable from the detector power oscillation. High-speed applications present unique problems in the design of a receiver. In high-speed applications, a loss of the transmitted signal due to bit errors on the received signal has significant economic impact. Thus, a receiver with high performance (low bit error rate (BER)) is needed in high-speed applications. Unfortunately, high BER comes at the cost of increased power consumption and reduced receiver sensitivity. Therefore, it is desirable to minimize the power consumed by high-speed receivers, especially when used in battery-powered applications. A receiver which reduces power consumption by reducing the detector oscillation may be useful in high-speed applications. Accordingly, a need exists for reducing the oscillation of the receiver power in high-speed applications.Q: Laravel Queues fails with MySql and Laravel 5.1 - drivers=mysql is missing I'm trying to run php artisan queue:work in a fresh install of Laravel. It fails with a MySql error: Installing dependencies...

### **What's New in the?**

Q: PHP MYSQL Order By What im trying to do is get the data from my database in the same order as it appears in my database. The Order is: More Edited - Later At a later date Never Edited This is what I am trying to do but of course it is not working:  $\frac{1}{2}r = \frac{1}{2}$  query("SELECT \* FROM comments ORDER BY com ed date DESC"); A: The order in your result array is not what you are expecting. If you use LIMIT to select only the top 50 and sort the array, you will see the order that your data appears in the database.  $\frac{2}{3}r = \frac{m}{3}$  query("SELECT \* FROM comments ORDER BY com ed date DESC LIMIT 50"); // loop through the result while(\$row = mysql fetch assoc(\$r)) { // do something with the result } Sen. Carl Levin Carl Milton LevinMichigan to pay 0M to victims of Flint water crisis Unintended consequences of killing the filibuster Inspector general independence must be a bipartisan priority in 2020 MORE (D-Mich.) on Thursday said the Obama administration's pursuit of a nuclear deal with Iran has given it flexibility to impose sanctions against that nation. "What will be the effect if the Congress enacts the [Iranian Freedom and Support Act] or other tough sanctions? Now with our fingerprints on the [nuclear deal] we can put sanctions on the Iranians," Levin told reporters. He was responding to a question on the impact of Congress's approval of the Iran Nuclear Agreement Review Act, a measure that aimed to strengthen enforcement of Iran's compliance with the nuclear agreement it signed in July. Levin, the chairman of the Senate Armed Services Committee, said the law "strengthens the position of Congress over the president on this issue. ADVERTISEMENT "It does not weaken the position of the president," Levin added. "It just gives Congress a little more leverage." However, he said if Congress were to ratify a new agreement with Iran — something the administration has not yet publicly committed to — that would weaken the authority of the president. Congress has 60 days to either formally approve or reject the nuclear deal between Iran and six world powers and has begun debating it. The White House has been pushing

the agreement, saying it would prevent Iran

## **System Requirements For Photoshop CC 2019:**

Mac OS X 10.9 or later with Intel or AMD GPU supported Windows 7 or later with DirectX 11 Internet Connection Minimum Resolution: 1024x768 Hardware Acceleration: Yes Possible Input Mapping: Keyboard: 1:1 Mouse: 1:1 Gamepad: 1:1 Touchscreen: None System Audio Requirements: iOS: Compatible with any 32-bit device running iOS 7 or later Android: Compatible with any device running Android 3.0

[https://social.mactan.com.br/upload/files/2022/07/1T3Et9ZabZUh73d5K9G6\\_05\\_d8b6c007b6d52593](https://social.mactan.com.br/upload/files/2022/07/1T3Et9ZabZUh73d5K9G6_05_d8b6c007b6d525938f561a552939bc71_file.pdf) [8f561a552939bc71\\_file.pdf](https://social.mactan.com.br/upload/files/2022/07/1T3Et9ZabZUh73d5K9G6_05_d8b6c007b6d525938f561a552939bc71_file.pdf) [https://lifesspace.com/upload/files/2022/07/kOBk4dH9Ccb7gBMvCk36\\_05\\_d8b6c007b6d525938f561a](https://lifesspace.com/upload/files/2022/07/kOBk4dH9Ccb7gBMvCk36_05_d8b6c007b6d525938f561a552939bc71_file.pdf) [552939bc71\\_file.pdf](https://lifesspace.com/upload/files/2022/07/kOBk4dH9Ccb7gBMvCk36_05_d8b6c007b6d525938f561a552939bc71_file.pdf) [http://chatroom.thabigscreen.com:82/upload/files/2022/07/wyVUPYNWy5cweYkptSGi\\_05\\_92069fe03b](http://chatroom.thabigscreen.com:82/upload/files/2022/07/wyVUPYNWy5cweYkptSGi_05_92069fe03bba4ffabc5bdddd14f1acc2_file.pdf) [ba4ffabc5bdddd14f1acc2\\_file.pdf](http://chatroom.thabigscreen.com:82/upload/files/2022/07/wyVUPYNWy5cweYkptSGi_05_92069fe03bba4ffabc5bdddd14f1acc2_file.pdf) [https://sttropezrestaurant.com/adobe-photoshop-2021-version-22-4-hack-torrent-activation-code](https://sttropezrestaurant.com/adobe-photoshop-2021-version-22-4-hack-torrent-activation-code-download-x64-latest/)[download-x64-latest/](https://sttropezrestaurant.com/adobe-photoshop-2021-version-22-4-hack-torrent-activation-code-download-x64-latest/) [https://social.halvsie.com/upload/files/2022/07/lTMMEnTl7HQ5maJjgibD\\_05\\_92069fe03bba4ffabc5bdd](https://social.halvsie.com/upload/files/2022/07/lTMMEnTl7HQ5maJjgibD_05_92069fe03bba4ffabc5bdddd14f1acc2_file.pdf) [dd14f1acc2\\_file.pdf](https://social.halvsie.com/upload/files/2022/07/lTMMEnTl7HQ5maJjgibD_05_92069fe03bba4ffabc5bdddd14f1acc2_file.pdf) <http://getpress.hu/blog/photoshop-2021-version-22-0-1-incl-product-key-macwin/> <http://op-immobilien.de/?p=10130> [https://wheeoo.org/upload/files/2022/07/Q77rPJ1NNGeZM88m65ju\\_05\\_d8b6c007b6d525938f561a55](https://wheeoo.org/upload/files/2022/07/Q77rPJ1NNGeZM88m65ju_05_d8b6c007b6d525938f561a552939bc71_file.pdf) [2939bc71\\_file.pdf](https://wheeoo.org/upload/files/2022/07/Q77rPJ1NNGeZM88m65ju_05_d8b6c007b6d525938f561a552939bc71_file.pdf) <http://sturgeonlakedev.ca/2022/07/05/adobe-photoshop-cc-2015-version-17-with-license-key-latest/> [http://southfloridafashionacademy.com/2022/07/05/adobe-photoshop-2021-version-22-crack-patch](http://southfloridafashionacademy.com/2022/07/05/adobe-photoshop-2021-version-22-crack-patch-activation-code-free-latest-2022/)[activation-code-free-latest-2022/](http://southfloridafashionacademy.com/2022/07/05/adobe-photoshop-2021-version-22-crack-patch-activation-code-free-latest-2022/) <https://www.tailormade-logistics.com/sites/default/files/webform/manhenl562.pdf> [https://sunuline.com/upload/files/2022/07/54rOCv57LQ8WRr2YT2pn\\_05\\_92069fe03bba4ffabc5bdddd](https://sunuline.com/upload/files/2022/07/54rOCv57LQ8WRr2YT2pn_05_92069fe03bba4ffabc5bdddd14f1acc2_file.pdf) [14f1acc2\\_file.pdf](https://sunuline.com/upload/files/2022/07/54rOCv57LQ8WRr2YT2pn_05_92069fe03bba4ffabc5bdddd14f1acc2_file.pdf) [https://www.sosho.pk/upload/files/2022/07/jy72Foqi1rHo1q9K3zKc\\_05\\_92069fe03bba4ffabc5bdddd1](https://www.sosho.pk/upload/files/2022/07/jy72Foqi1rHo1q9K3zKc_05_92069fe03bba4ffabc5bdddd14f1acc2_file.pdf) [4f1acc2\\_file.pdf](https://www.sosho.pk/upload/files/2022/07/jy72Foqi1rHo1q9K3zKc_05_92069fe03bba4ffabc5bdddd14f1acc2_file.pdf) [https://triberhub.com/upload/files/2022/07/RCRv9naPsWMHic2lqs3U\\_05\\_d8b6c007b6d525938f561a5](https://triberhub.com/upload/files/2022/07/RCRv9naPsWMHic2lqs3U_05_d8b6c007b6d525938f561a552939bc71_file.pdf) [52939bc71\\_file.pdf](https://triberhub.com/upload/files/2022/07/RCRv9naPsWMHic2lqs3U_05_d8b6c007b6d525938f561a552939bc71_file.pdf) [https://lll.dlxyjf.com/upload/files/2022/07/iEdkwSLrDzfroU2rDWGU\\_05\\_92069fe03bba4ffabc5bdddd14](https://lll.dlxyjf.com/upload/files/2022/07/iEdkwSLrDzfroU2rDWGU_05_92069fe03bba4ffabc5bdddd14f1acc2_file.pdf) [f1acc2\\_file.pdf](https://lll.dlxyjf.com/upload/files/2022/07/iEdkwSLrDzfroU2rDWGU_05_92069fe03bba4ffabc5bdddd14f1acc2_file.pdf) <https://gravesendflorist.com/adobe-photoshop-2022-version-23-0-1-keygenerator-2022/> <https://www.mil-spec-industries.com/system/files/webform/fribern407.pdf> [https://trello.com/c/0GNpPBnv/68-photoshop-2021-version-2251-keygenexe-with-keygen](https://trello.com/c/0GNpPBnv/68-photoshop-2021-version-2251-keygenexe-with-keygen-x64-2022-new)[x64-2022-new](https://trello.com/c/0GNpPBnv/68-photoshop-2021-version-2251-keygenexe-with-keygen-x64-2022-new) [https://rocketchanson.com/advert/photoshop-2022-version-23-0-2-serial-number-and-product-key](https://rocketchanson.com/advert/photoshop-2022-version-23-0-2-serial-number-and-product-key-crack-free-for-pc-updated-2022/)[crack-free-for-pc-updated-2022/](https://rocketchanson.com/advert/photoshop-2022-version-23-0-2-serial-number-and-product-key-crack-free-for-pc-updated-2022/) <https://43gear.com/adobe-photoshop-cc-2018-version-19-serial-key-activation-code-with-keygen/> https://wakelet.com/wake/FmIqqz2dxH\_HW-ws9iUUI <https://www.cameraitacina.com/en/system/files/webform/feedback/fabkami126.pdf> [https://www.ecyacg.net/wp-content/uploads/2022/07/Adobe\\_Photoshop\\_2020\\_version\\_21-1.pdf](https://www.ecyacg.net/wp-content/uploads/2022/07/Adobe_Photoshop_2020_version_21-1.pdf) <https://www.cakeresume.com/portfolios/adobe-photoshop-cc-2018-crack-exe-file-serial-num> <https://gafatv.com/photoshop-2022-version-23-4-1-with-license-key-download-2022/> <http://jaxskateclub.org/?p=23806> <https://mentorus.pl/wp-content/uploads/2022/07/meidarr.pdf> <https://nameless-lake-77226.herokuapp.com/fausqua.pdf> https://x-streem.com/upload/files/2022/07/2tTsiToiFjlgZrnNVwhV\_05\_92069fe03bba4ffabc5bdddd14f [1acc2\\_file.pdf](https://x-streem.com/upload/files/2022/07/2tTsiToiFjJgZrnNVwhV_05_92069fe03bba4ffabc5bdddd14f1acc2_file.pdf) [https://jodeyo.com/advert/adobe-photoshop-cc-2019-version-20-crack-exe-file-free-download-mac-](https://jodeyo.com/advert/adobe-photoshop-cc-2019-version-20-crack-exe-file-free-download-mac-win-march-2022/) [win-march-2022/](https://jodeyo.com/advert/adobe-photoshop-cc-2019-version-20-crack-exe-file-free-download-mac-win-march-2022/)